# **Przewodnik**

**Zarządzanie alertami generowanymi przez system weryfikacji autentyczności produktów leczniczych dla produktów leczniczych podlegających serializacji i wprowadzonych do obrotu po 9 lutego 2019 roku.** 

# I. **CEL**

Celem dokumentu jest przedstawienie sposobu postępowania w sytuacji wystąpienia alertu podczas weryfikacji i wycofania produktów leczniczych z systemu weryfikacji autentyczności produktów leczniczych.

# **II. DEFINICJE**

Alert – informacja wskazująca, że opakowanie produktu leczniczego może nie być autentyczne Kod produktu- numer służący do jednoznacznej identyfikacji produktu (GTIN);

Użytkownik końcowy – użytkownik dokonujący usunięcia lub wycofania niepowtarzalnego indentyfikatora produktu leczniczego z systemu, np. apteka, hurtownia, importer równoległy, dystrybutor równoległy

# **III. WYKAZ SKRÓTÓW**

PLMVO – Polska Organizacja Weryfikacji Leków

PLMVS – Polski System Weryfikacji Leków

EMVS - Europejski System Weryfikacji Leków

EMVO – Europejska Organizacja Weryfikacji Leków

GIF – Główny Inspektorat Farmaceutyczny

MAH – Marketing Authorisation Holder, właściciel pozwolenia na dopuszczenie do obrotu, podmiot odpowiedzialny

# **IV. ZARZĄDZANIE ALERTAMI**

## **1. Akceptowane i znane przypadki wystąpienia alertów**

Następujące przypadki są akceptowane i nie wymagają dalszego postępowania:

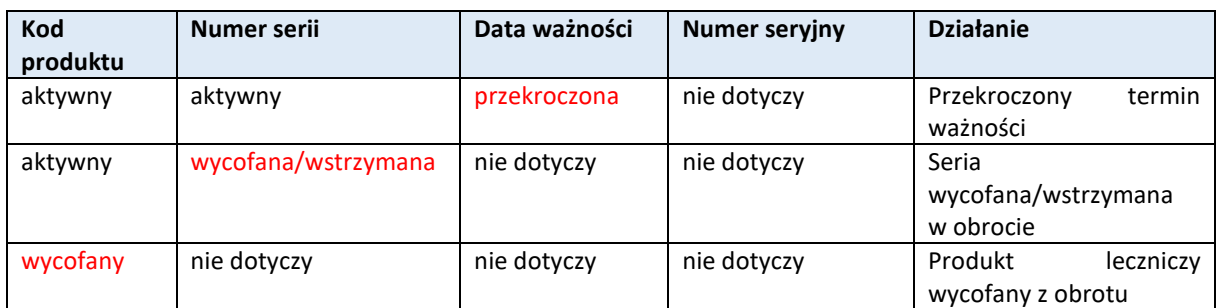

W powyższych przypadkach należy postępować według wewnętrznej procedury danego użytkownika.

## **2. Przypadki potencjalnych sfałszowań**

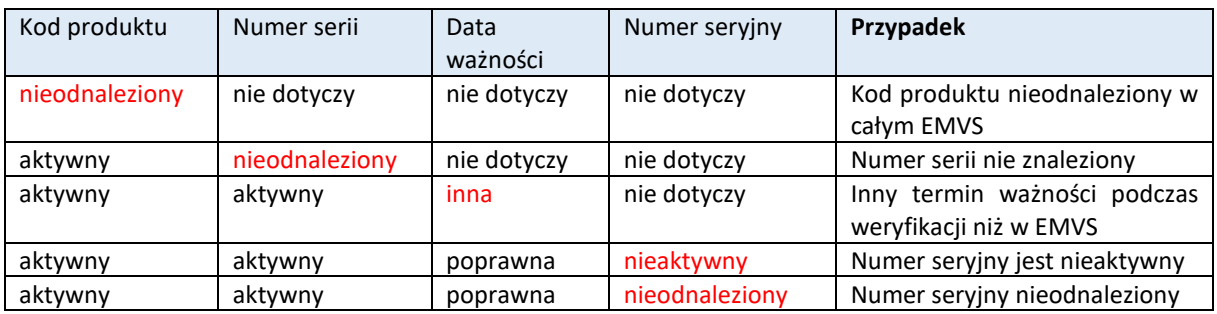

## **3. Postępowanie z alertami**

Podczas weryfikacji produktów leczniczych mogą pojawić się problemy, które zostaną odebrane przez użytkownika końcowego jako alert.

Wygenerowany przez system weryfikacji autentyczności produktów leczniczych alert nie zawsze musi oznaczać, że dane opakowanie produktu leczniczego jest sfałszowane.

Potencjalne przyczyny źródłowe generujące alert:

- **użytkownik końcowy**: błędy popełnione przez użytkownika, błędy techniczne urządzeń, np. skaner nie działa poprawnie, informacje błędnie wprowadzanie ręczne;
- **podmiot odpowiedzialny**: dane nie zostały załadowane, załadowano nieprawidłowe/niepełne dane, np. niedozwolone znaki, nieprawidłowa data, podmiot odpowiedzialny nie podjął działań w przypadku odrzuconych plików / rekordów;
- **EMVS**: błąd systemowy, w którym dostępne dane nie zostały poprawnie pobrane, odrzucenie niezaakceptowanych danych i brak komunikatu o błędzie, niesłusznie zastosowane transakcie.

Komunikat dotyczący alertu otrzymuje:

- **użytkownik końcowy**
- **podmiot odpowiedzialny**
- **PLMVO**

**W przypadku nieodnalezienia kodu produktu leczniczego podczas weryfikacji, nieznany pozostaje podmiot odpowiedzialny, zatem informacja nie dotrze do właściwego posiadacza pozwolenia na dopuszczenie do obrotu produktu leczniczego, również PLMVO nie będzie posiadało wiedzy dotyczącej podmiotu odpowiedzialnego dla danego produktu leczniczego.** 

**Jedynie użytkownik, posiadający fizycznie produkt leczniczy będzie mógł faktycznie zweryfikować dane podmiotu odpowiedzialnego.** 

Jeśli alert zostanie wywołany na poziomie użytkownika końcowego/systemu weryfikacji/podmiotu odpowiedzialnego, uzgodniono następujący sposób postepowania:

a) Użytkownik końcowy otrzymuje alert, który automatycznie generuje e-mail do PLMVO i podmiotu odpowiedzialnego.

b) Jeśli błąd nie wynika z niepoprawnego działania użytkownika końcowego i/lub z opisu błędu wynika, że jest on spowodowany brakiem kodu produktu (w skrócie opisany jako: GTIN lub NTIN lub PC), użytkownik wypełnia i wysyła do PLMVO załącznik nr 1 w formie elektronicznego formularza, który jest dostępny pod linkiem [https://www.nmvo.pl/pl/alert.](https://www.nmvo.pl/pl/alert) Użytkownik automatyczne otrzymuje potwierdzenie odbioru zgłoszenia.

W sytuacji, kiedy kod produktu znajduje się w bazie PLMVS informacja o alercie przekazywana jest bezpośrednio do PLMVS i podmiotu odpowiedzialnego i nie należy wypełniać i wysyłać załącznika nr 1.

PLMVO może zwrócić się do użytkownika o uzupełnienie informacji.

Użytkownik odkłada opakowanie produktu leczniczego do czasu otrzymania informacji zwrotnej od PLMVO.

c) Weryfikacja na poziomie PLMVO i podmiotu odpowiedzialnego (działania prowadzone są równolegle):

i) PLMVO sprawdza zgodnie z załącznikiem nr 3, czy system weryfikacji działa prawidłowo oraz, czy otrzymano inne podobne ostrzeżenia. W razie potrzeby PLMVO uzupełnia informacje i komunikuje się z podmiotem odpowiedzialnym.

ii) Podmiot odpowiedzialny dokonuje weryfikacji (Załącznik nr 2) wykorzystując informacje związane z wprowadzeniem danych do EMVS i przekazuje zebrane dane do PLMVO.

d) W przypadku wykluczenia przyczyn technicznych, PLMVO przekazuje zebrane informacje dotyczące alertu do GIF.

e) PLMVO w zależności od przypadku przekazuje zainteresowanym użytkownikom informację: opakowanie produktu leczniczego może zostać wycofane z systemu i wydane pacjentowi lub zgłoszenie przekazane do GIF.

**Wszelkie działania prowadzone przez użytkowników systemu muszą być prowadzone z najwyższym priorytetem.**

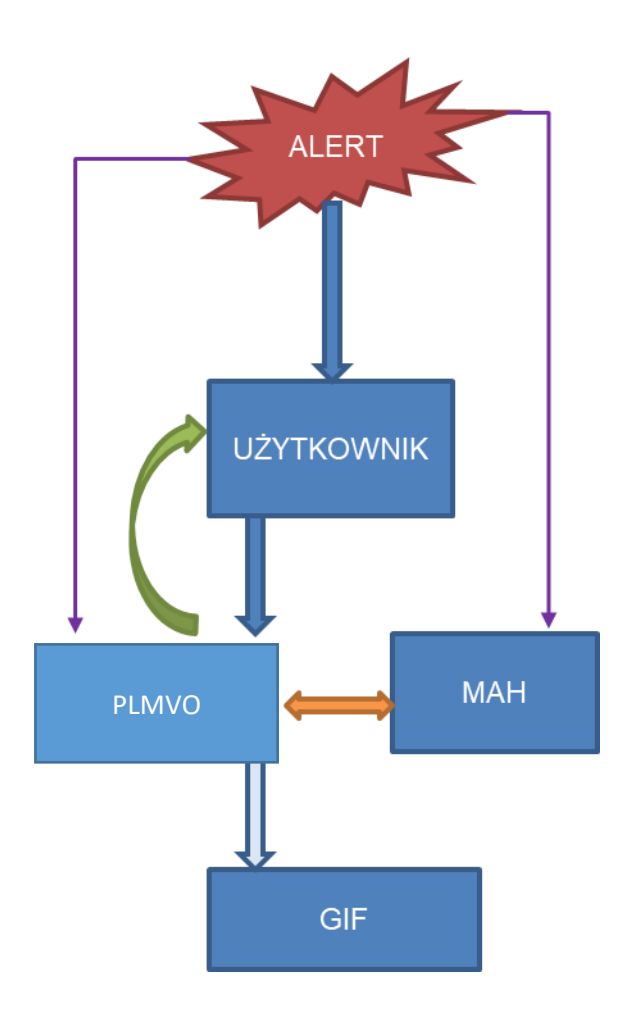

## **4. Lista kontrolna dla użytkownika końcowego (załącznik nr 1)**

Użytkownik po otrzymaniu alertu musi wykluczyć ewentualne przyczyny techniczne jego pojawienia się, poprzez wypełnienie załącznika nr 1.

## **5. Lista kontrolna dla podmiotów odpowiedzialnych** *(załącznik nr 2)*

Po otrzymaniu informacii o alercie podmiot odpowiedzialny musi natychmiast rozpocząć postępowanie wyjaśniające w swoim zakresie, a następnie przekazać swoje ustalenia w formie wypełnionej "Listy kontrolnej dla podmiotów odpowiedzialnych" (załącznik nr 2) do PLMVO.

**Podmiot odpowiedzialny powinien niezwłocznie przeprowadzić dochodzenie w ścisłej współpracy z Osobą Wykwalifikowaną wytwórcy odpowiedzialnego za umieszczenie unikalnego identyfikatora na opakowaniu.**

**W przypadku niedostarczenia przez podmiot odpowiedzialny wciągu 2 dni wymaganych informacji, PLMVO zgłasza zaistniałą sytuację do GIF.**

## **6.Lista kontrolna dla PLMVO** *(załącznik nr 3)*

Równolegle z postępowaniem prowadzonym przez podmiot odpowiedzialny, PLMVO sprawdza, czy w systemie weryfikacji istnieje jakakolwiek przyczyna otrzymanego alertu. Potencjalne przyczyny źródłowe alertu, które należy zweryfikować zamieszczono w załączniku nr 3

## **7.Przekazanie zgłoszenia do GIF**.

Jeżeli nie zidentyfikowano problemu ani błędu technicznego na poziomie użytkownika, systemu weryfikacji lub podmiotu odpowiedzialnego, alert należy potraktować jako zweryfikowane potencjalne sfałszowanie produktu leczniczego. Zgłoszenie zawierające wszystkie listy kontrolne (załącznik nr 1, załącznik nr 2, załącznik nr 3) PLMVO przekazuje do GIF

## **V. Działania po przeprowadzonym postępowaniu wyjaśniającym i proces decyzyjny**

W przypadku zidentyfikowania problemu lub błędu technicznego na poziomie użytkownika końcowego, systemu weryfikacji lub podmiotu odpowiedzialnego, przeprowadzane są działania naprawcze i PLMVO przekazuje informację zwrotną do zainteresowanych stron.

#### **W przypadku potwierdzenia sfałszowania produktu leczniczego GIF przekazuje niezbędne do dalszych działań informacje do użytkownika.**